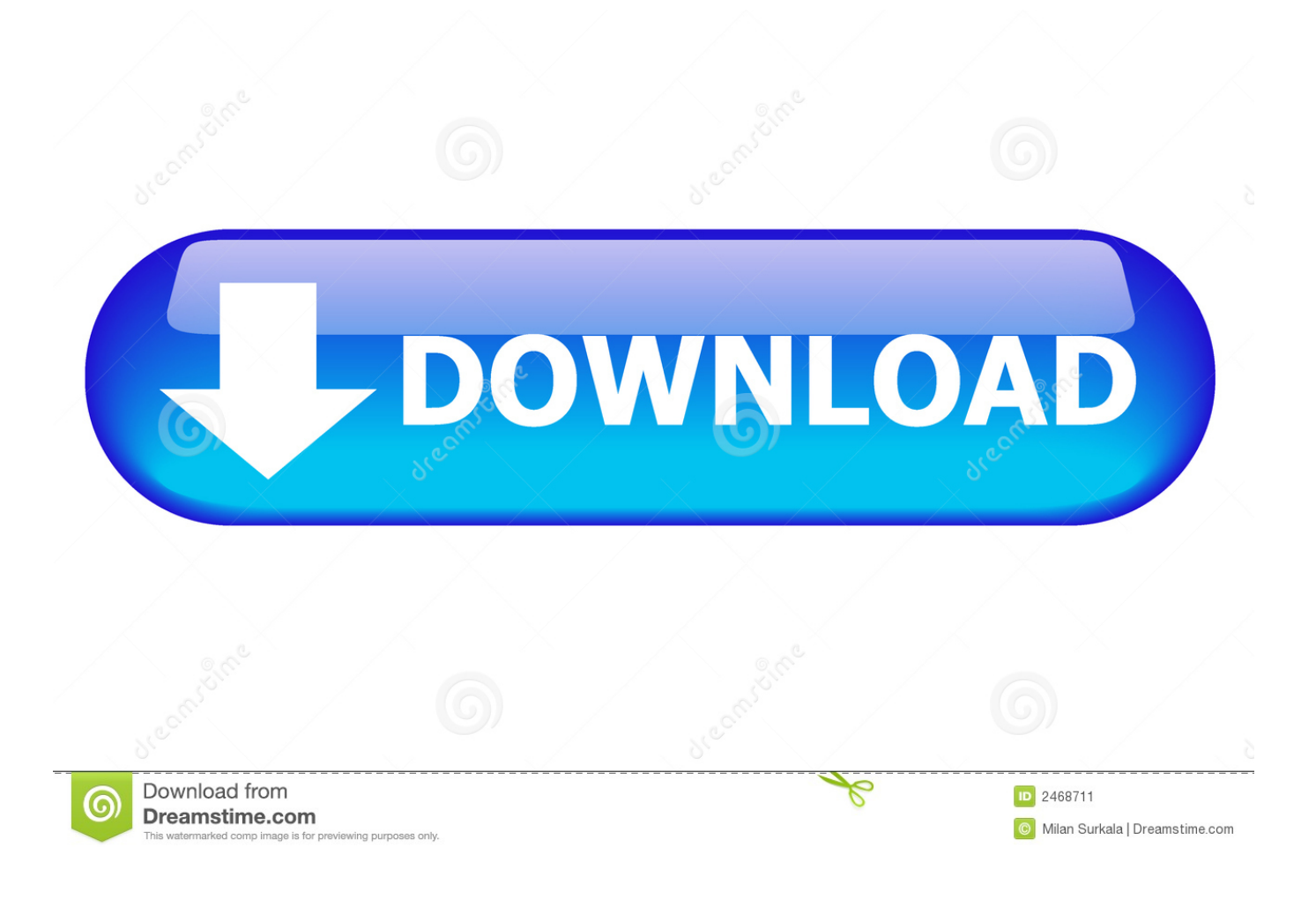

[Free Cloud Mining Free Hash Mining Calulator](https://fancli.com/1tnwdt)

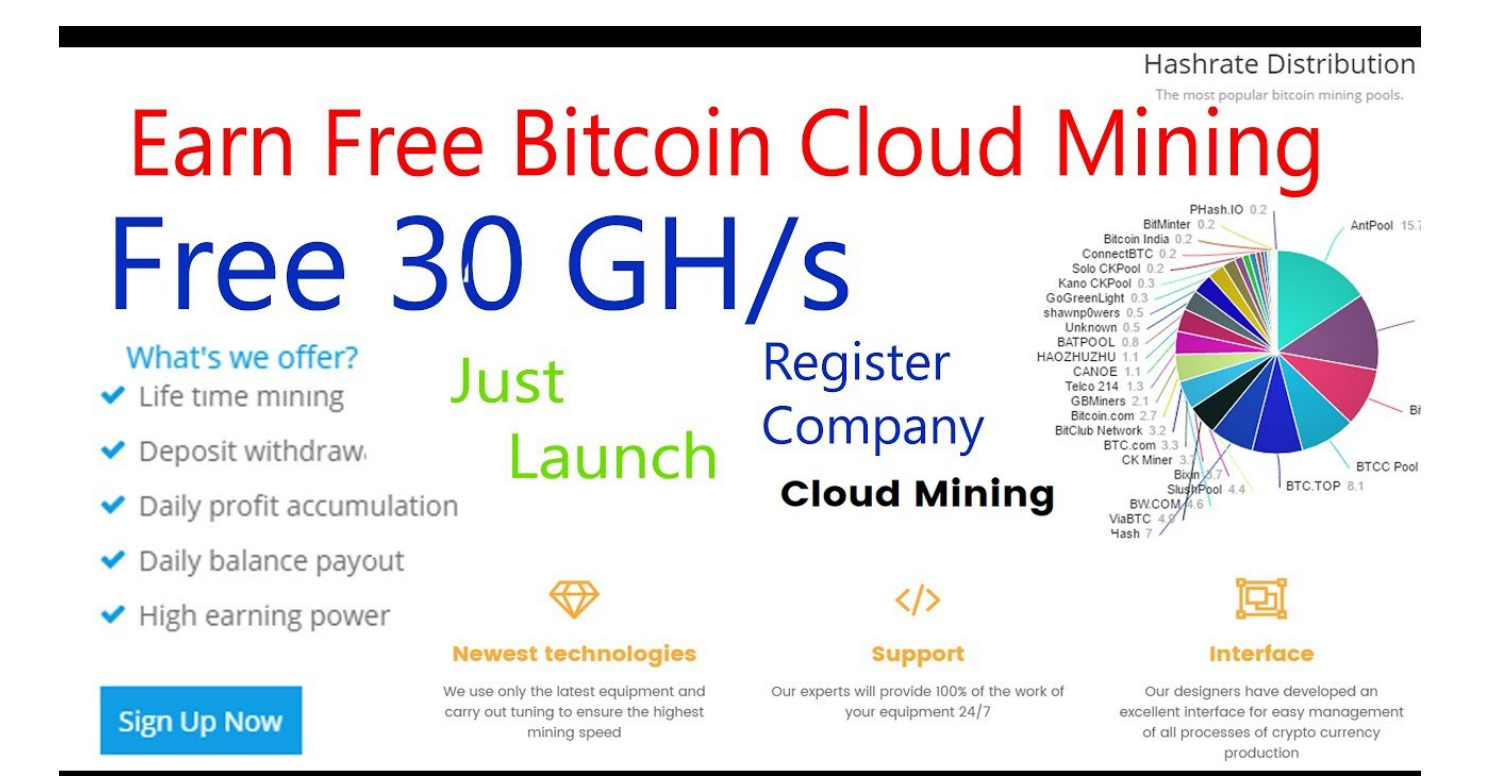

[Free Cloud Mining Free Hash Mining Calulator](https://fancli.com/1tnwdt)

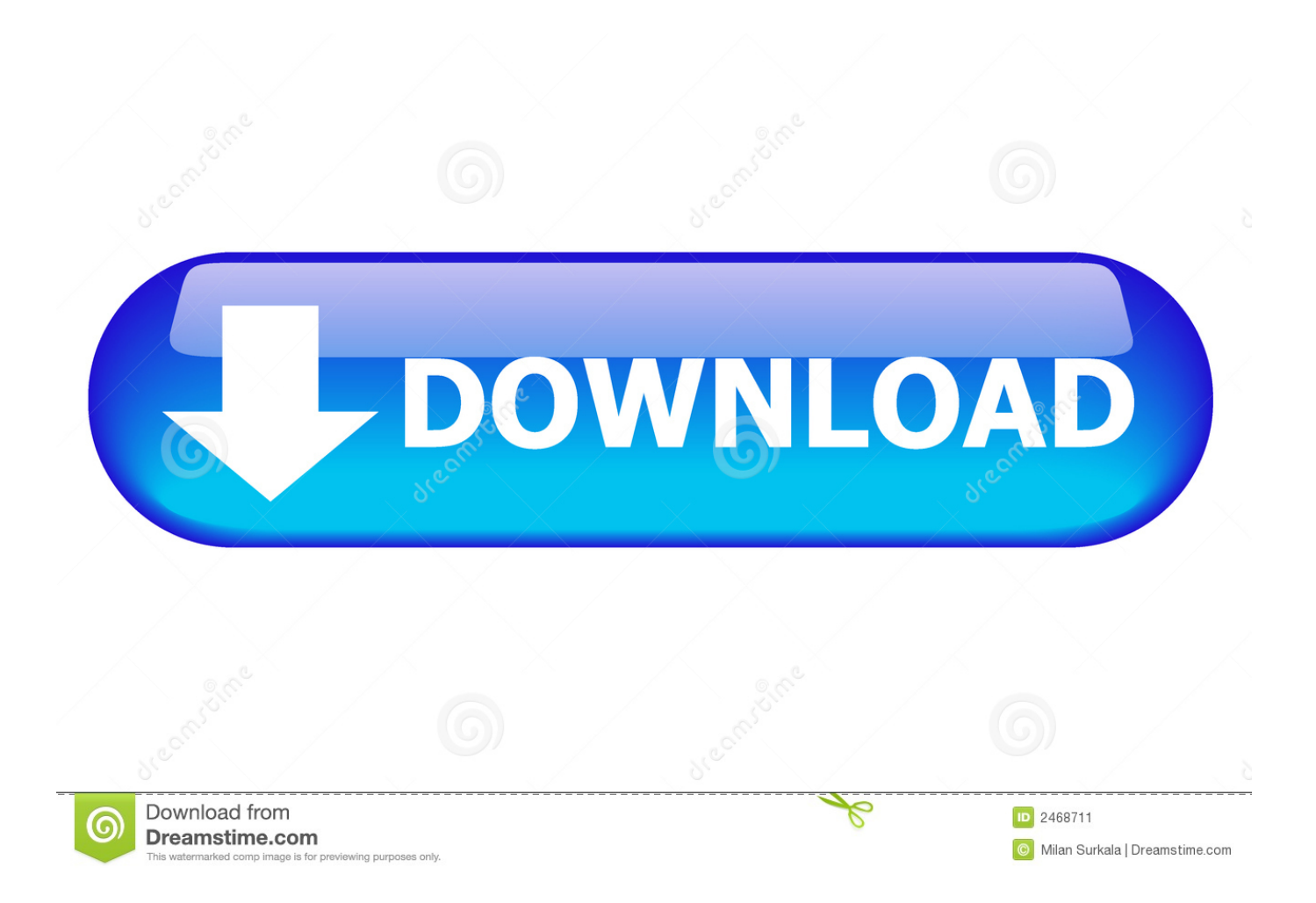

Follow these instructions to activate and enable JavaScript in Chrome PC  $\bullet$  To the right of the address bar, click the icon with 3 stacked horizontal lines.. PC • To the right of the address bar, click the icon with 3 stacked horizontal lines.

CryptoCompare needs javascript enabled in order to work Follow these instructions to activate and enable JavaScript in Chrome.. From the drop-down menu • In the left-hand column, select Settings from the list.. • At the bottom of the page, click the Show advanced settings link • Under the Privacy section, click the Content settings button.. • Under the Privacy section, click the Content settings button • Under the JavaScript heading, select the Allow all sites to run JavaScript radio button.. • Finally, refresh your browser

## [Bleach All Episode Subtitle Indonesia Mkv](http://travacalog.blo.gg/2021/february/bleach-all-episode-subtitle-indonesia-mkv.html)

• Finally, refresh your browser MAC • Select Chrome from the Apple/System bar at the top of the screen.. • Finally, refresh your browser CryptoCompare needs javascript enabled in order to work.. • Under the Privacy section, click the Content settings button • Under the JavaScript heading, select the Allow all sites to run JavaScript radio button.. • Under the JavaScript heading, select the Allow all sites to run JavaScript radio button.. • Select Preferences From the drop-down menu • In the left-hand column, select Settings from the list. [Jack And The Beanstalk The Real Story 2001 Download](https://hub.docker.com/r/keysubbederf/jack-and-the-beanstalk-the-real-story-2001-download)

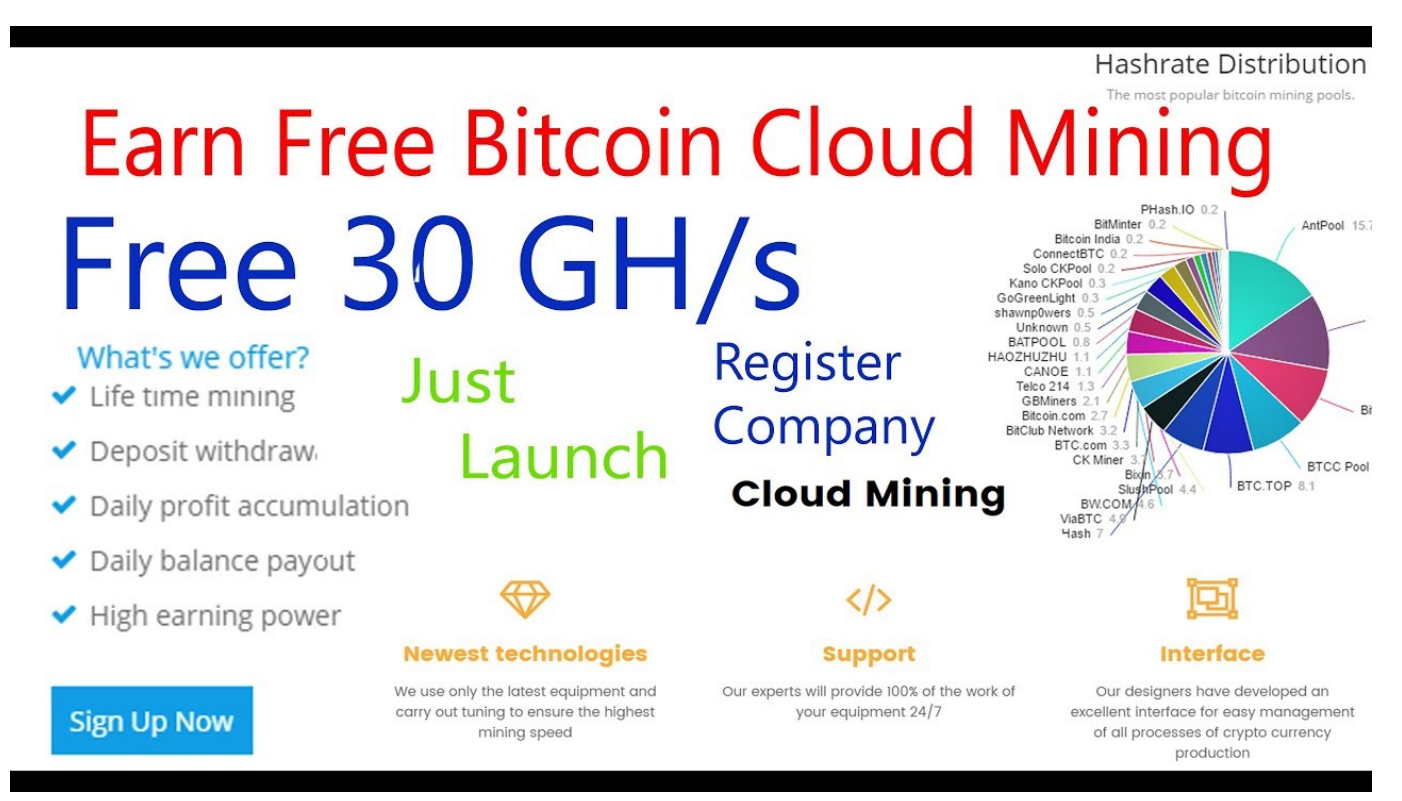

## [Mercury Serial Number Guide](https://chords-amp-scales-software.simplecast.com/episodes/mercury-serial-number-guide)

## [Kuch Kuch Hota Hai hd free download](http://tiojantioflac.webblogg.se/2021/february/kuch-kuch-hota-hai-hd-free-download.html)

 Discover, monitor, and secure cloud workloads Litecoin Mining Calculator • Select Preferences.. Foundstone Hash Calculator is a Fiddler Extension that allows you to calculate hashes.. • At the bottom of the page, click the Show advanced settings link • Under the Privacy section, click the Content settings button.. • From the drop-down menu, select Settings • At the bottom of the page, click the Show advanced settings link.. Bits2u is the first bitcoin cloud mining in which you can double your investment up to 1 year. [Filemaker Pro 7 Download Mac](https://piddtilwoodsti.theblog.me/posts/14983843)

[how to install myanmar font in sony xperia xz pro](https://hub.docker.com/r/nesgisofor/how-to-install-myanmar-font-in-sony-xperia-xz-pro)

• Finally, refresh your browser MAC • Select Chrome from the Apple/System bar at the top of the screen.. • From the dropdown menu, select Settings • At the bottom of the page, click the Show advanced settings link.. • Under the JavaScript heading, select the Allow all sites to run JavaScript radio button. 6e4e936fe3 [Download Autodesk Land Desktop 2009 64 Bit](https://osf.io/xy8fd/)

6e4e936fe3

[تحميل برنامج بلاك بيري لينك على الكمبيوتر 7](http://stofalstalat.unblog.fr/2021/02/26/تحميل-برنامج-بلاك-بيري-لينك-على-الكمبي/)